1

AEMO's data exchange mechanisms for Retail B2M during the current state

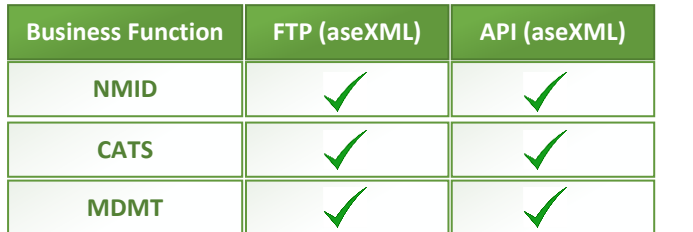

4 AEMO progressively deploys IDX business functions. AEMO deploys NMID IDX business function API

2 Participant A's nominated channels for B2M data exchange in MSATS Browser

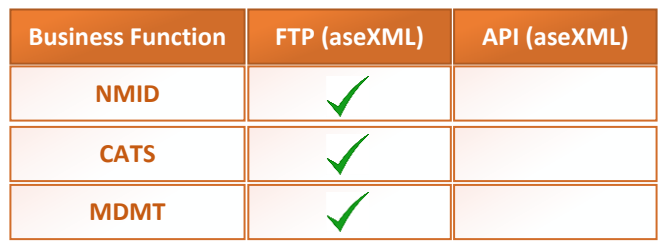

Participant A's Data Exchange Implementation

# **Stage 2: Transition In-Progress**

5

ant A's data exchange preference in MSATS Browser

Participant A progressively opts-in to transition to IDX patterns, one business function at a time. Participant A implements the IDX data exchange pattern for the NMID business function

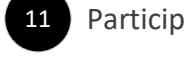

AEMO's data exchange mechanisms for Retail B2M post-NMID IDX business function API deployment

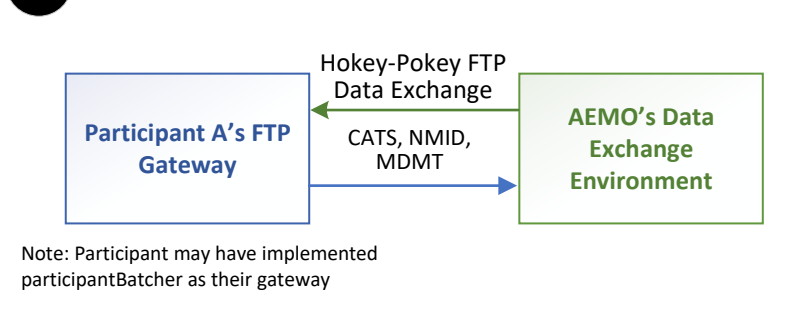

AEMO will also deliver JSON-aseXML Xforms for NMID business functions. Further details of this are covered in Step 12

Participant A's Data Exchange Implementation: Participant A has the choice to use AEMO Gateway Software (or) enhance the current gateway to support IDX patterns (or) implement a new gateway to support IDX patterns

- 8 AEMO progressively deploys more B2M business functions into production – CATS & MDMT **Business Function FTP (aseXML) API (aseXML) IDX API (JSON) New IDX Capability**
- 6 Participant A continues to use current state patterns (FTP) and is not intending to transition to the IDX pattern. Participant A's data exchange preference in MSATS Browser

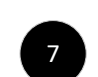

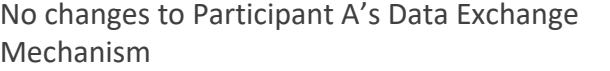

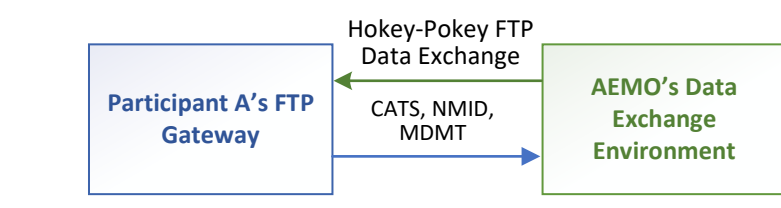

Note: Participant may have implemented participantBatcher as their gateway

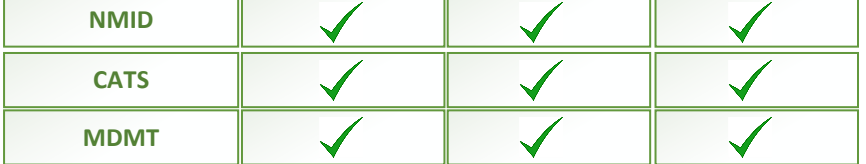

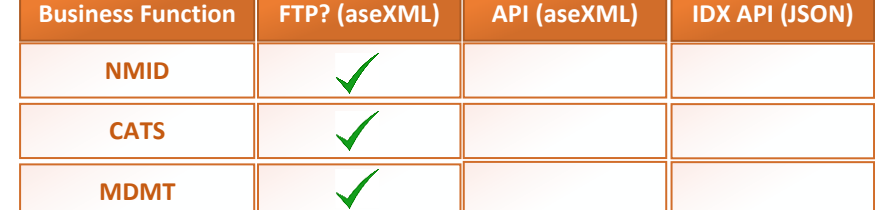

9 Participant A continues to use current state patterns (FTP) and is not intending to transition to the IDX pattern. Participant A's data exchange preference in MSATS Browser

## **Stage 3: Sunset Timeframes**

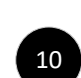

Participant A's Data Exchange Implementation. Participant A has the choice to use AEMO Gateway Software (or) enhance the current gateway to support IDX patterns (or) implement a new gateway to support IDX patterns

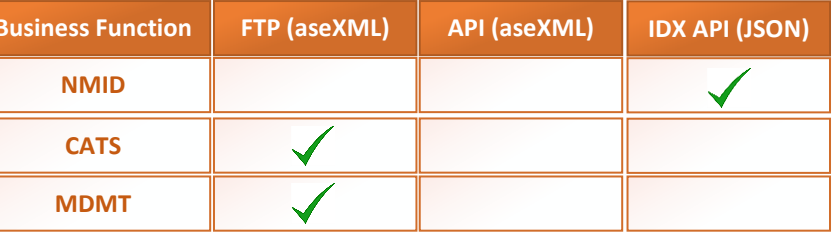

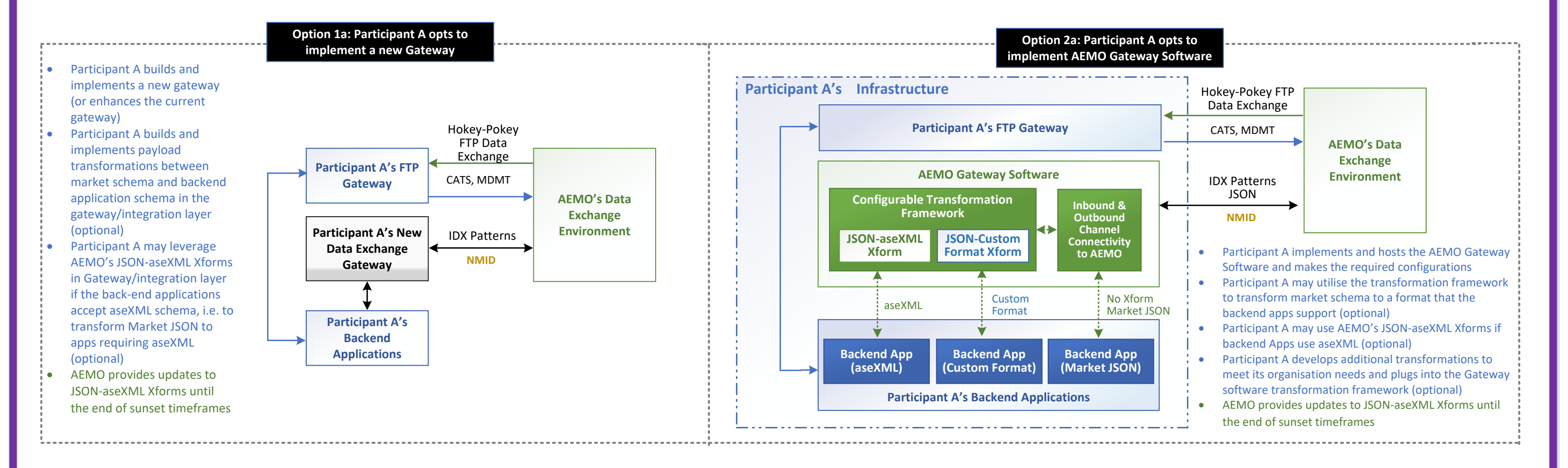

**13** Participant A opts-in to transition CATS IDX Business Function next.

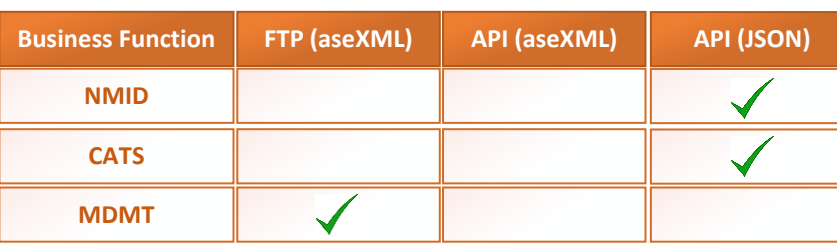

Participant A's data exchange preference in MSATS Browser

**Stage 4: Post Sunset Timeframes. Participant A must transition to IDX Patterns for ALL of the B2M Business Function Prior to the commencement of Stage 4**

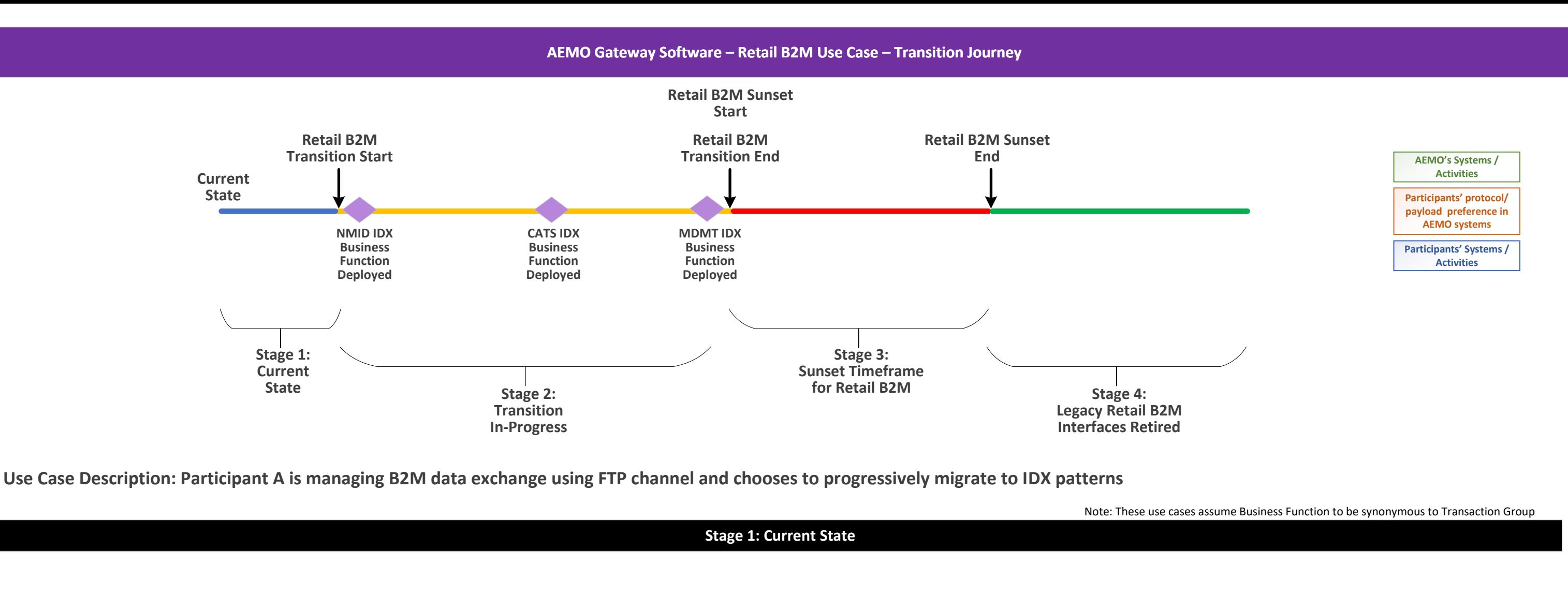

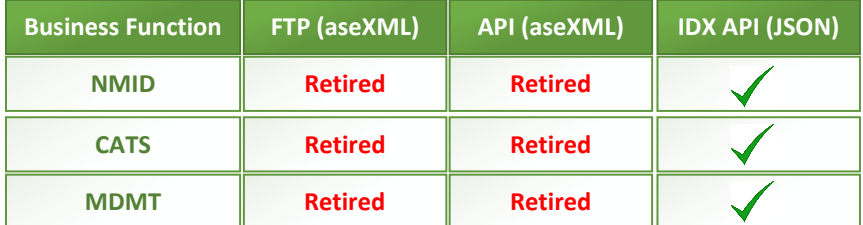

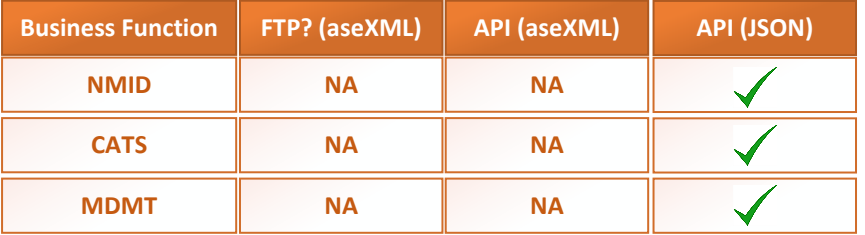

16

AEMO retires the legacy FTP & API channels

Participant A is not required to opt-in for a channel; it is defaulted to API (JSON)

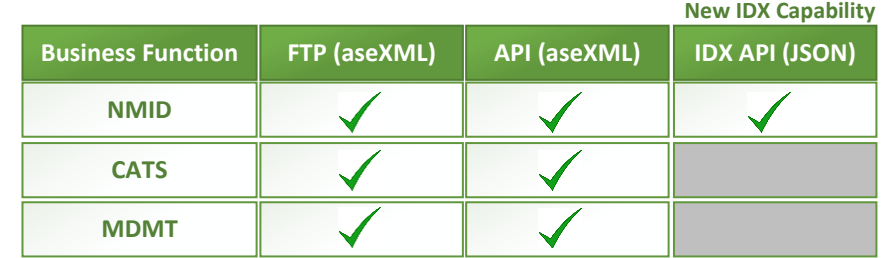

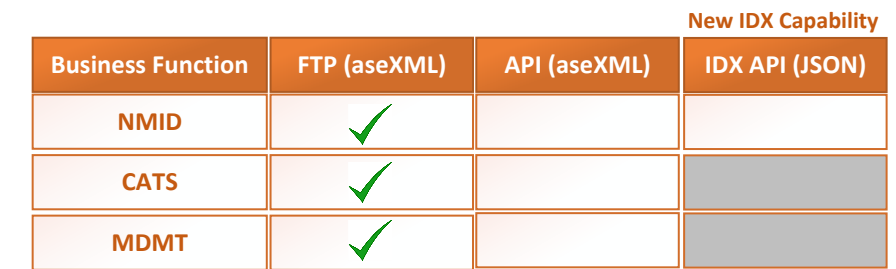

18

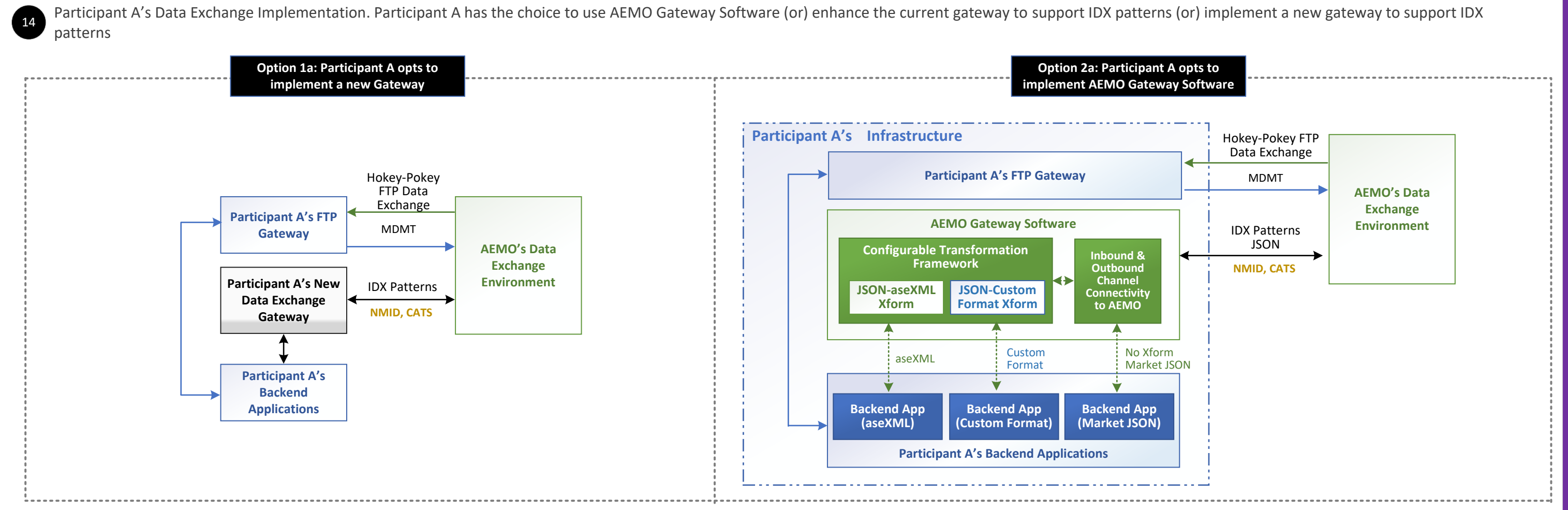

No change to Participant A's Data Exchange Mechanism

AEMO Deliverable prior to Stage 2 commencement: AEMO Gateway Software will be available for the Participants to optionally use to exchange data with AEMO using the new IDX patterns - during & post-transition

AEMO provides JSON-aseXML Xforms for new business functions viz. CATS & MDMT. Further details of this are covered in Step 12

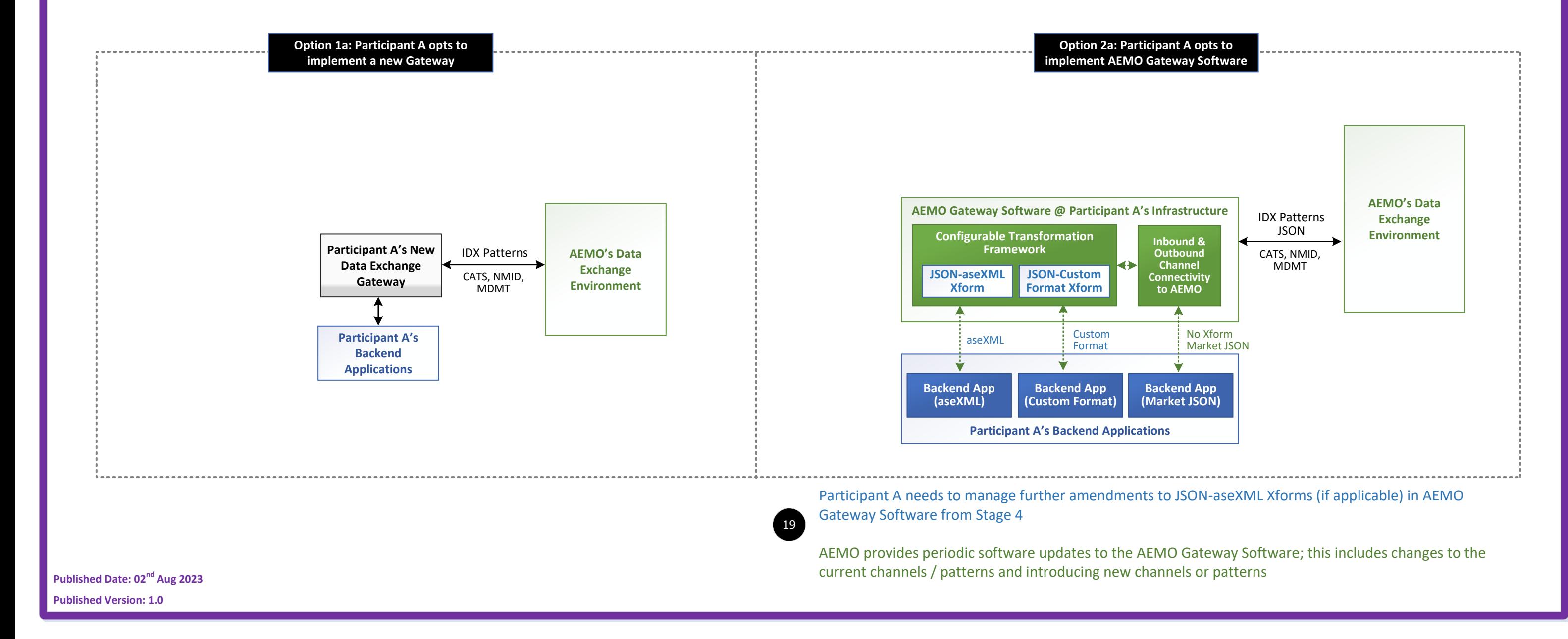

Note: Functional changes such as on-going schema changes will be made to all three channels & payload formats

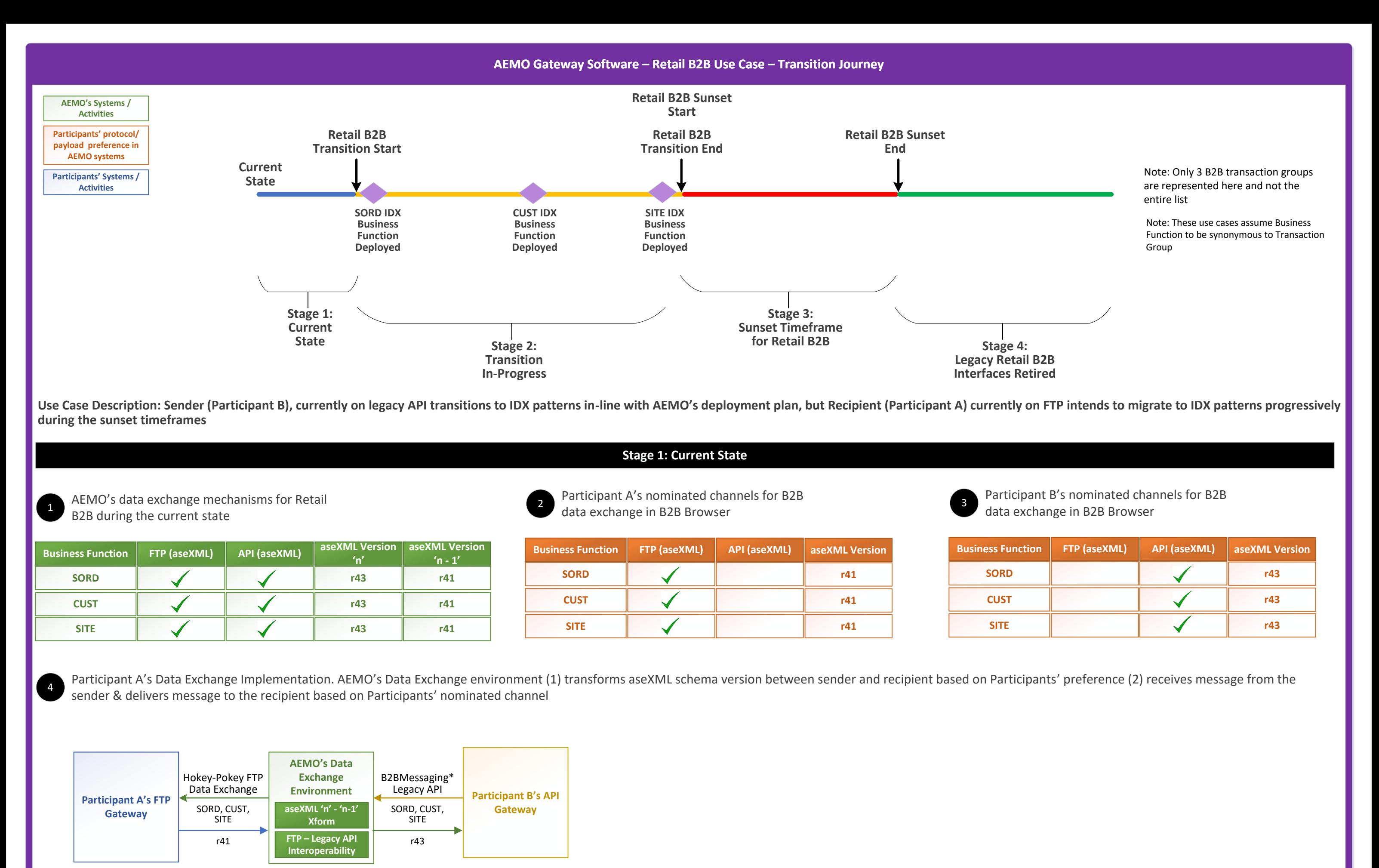

Participant A's Data Exchange Implementation does not change. AEMO Data Exchange Environment supports (1) JSON-aseXML and aseXML 'n' - 'n -1' transformation (2) interoperability between FTP, legacy API and IDX API patterns

Note: Participant may have implemented participantBatcher as their gateway

**Stage 2: Transition In-Progress**

AEMO Deliverable prior to Stage 2 commencement: AEMO Gateway Software will be available for the Participants to optionally use to exchange data with AEMO using the new patterns - during & post-transition

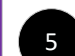

AEMO progressively deploys IDX business functions. AEMO deploys SORD, CUST & SITE IDX business function APIs progressively

AEMO will also deliver JSON-aseXML Xforms for SORD, CUST & SITE business functions. Further details of this are covered in Step 12

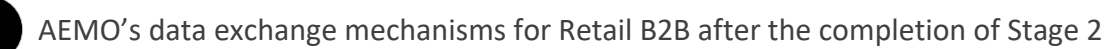

7

Participant A's nominated channels for B2B data exchange in B2B Browser at the end of Stage 2

Participant A's Data Exchange Implementation: Participant A has the choice to use AEMO Gateway Software (or) enhance the current gateway to support IDX patterns (or) implement a new gateway to support IDX patterns

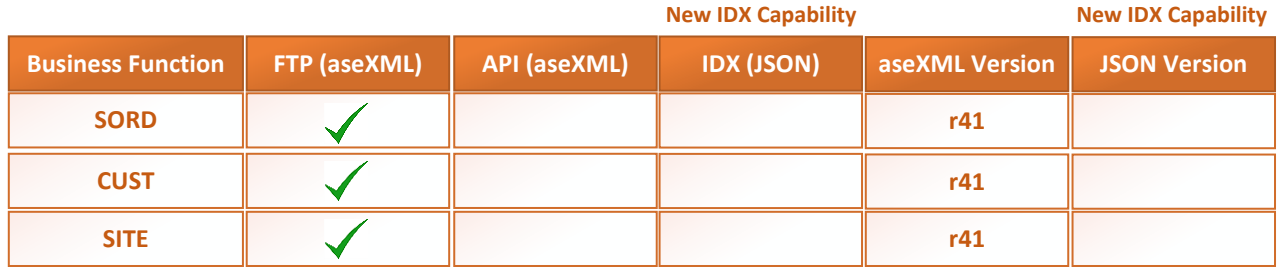

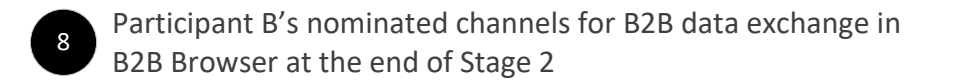

9

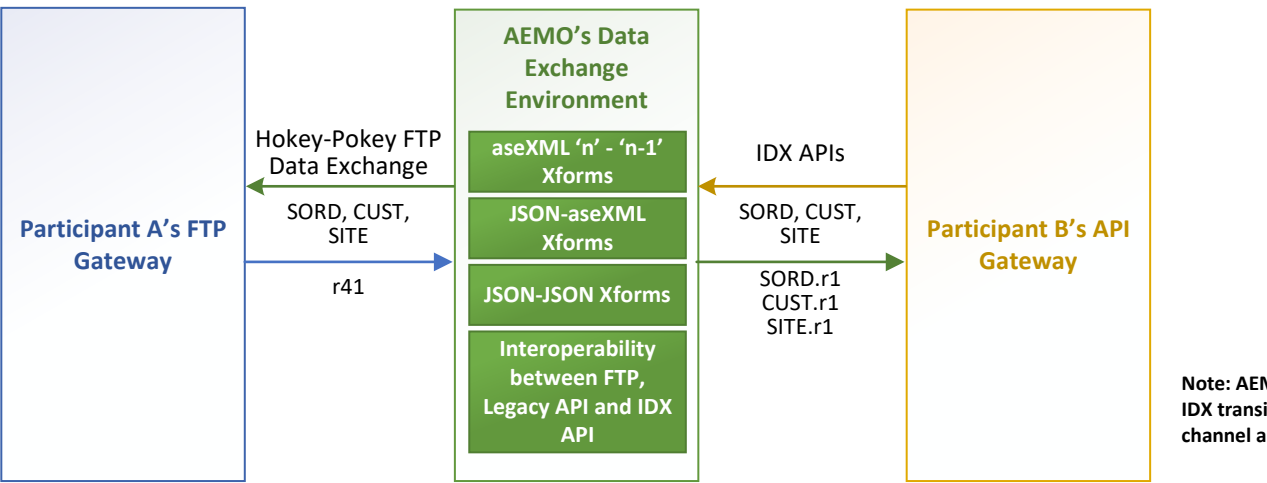

Note: Participant may have implemented participantBatcher as their gateway

**Stage 3: Sunset Timeframes**

10

 $12$ 

Participant A progressively opts-in to transition to IDX patterns, one business function at a time. Participant A implements the IDX data exchange pattern for the SORD business function

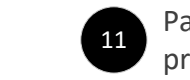

Participant A's data exchange preference in B2B Browser

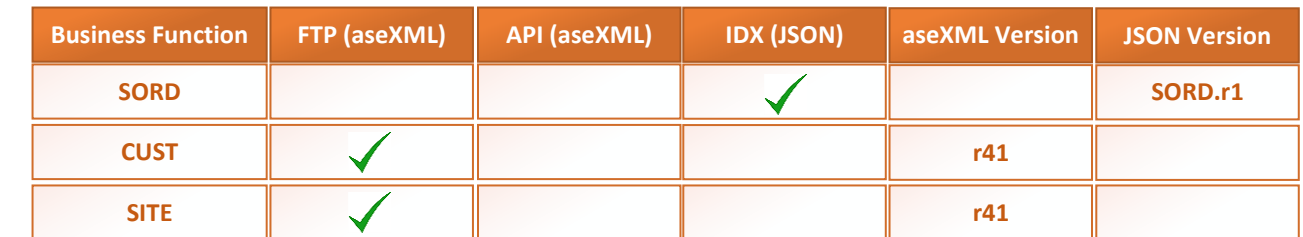

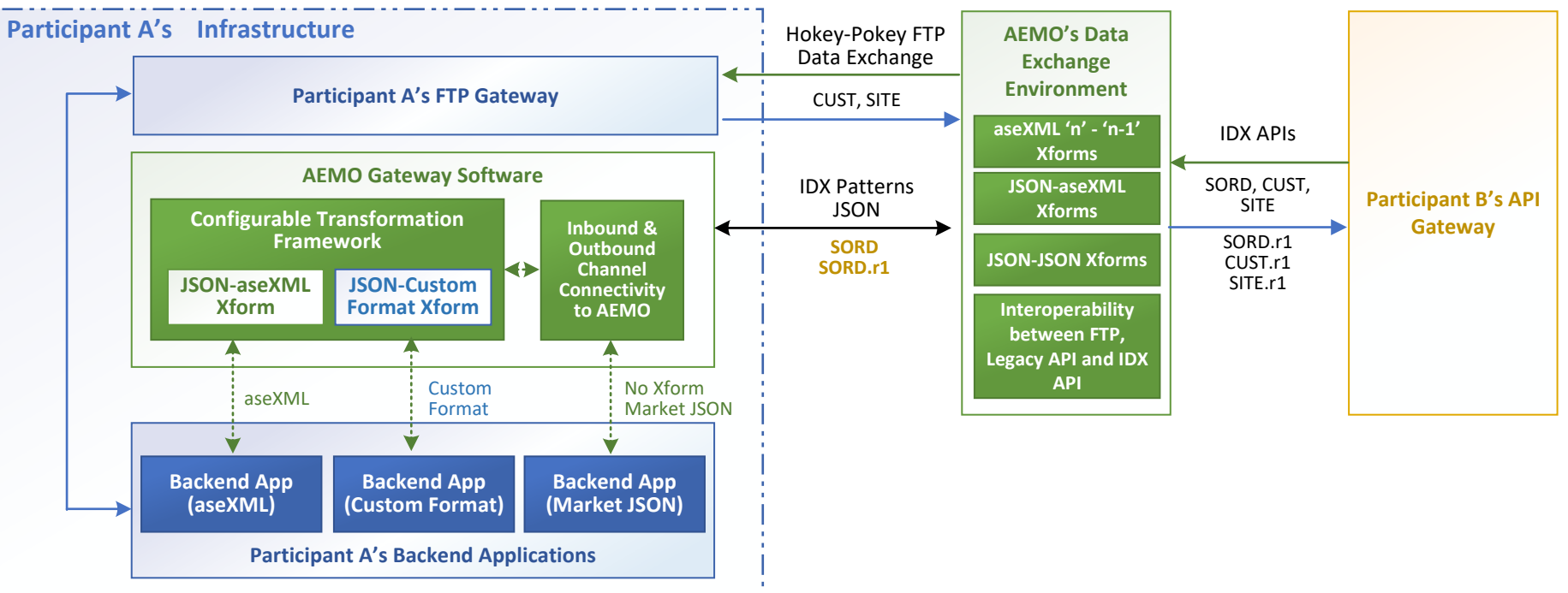

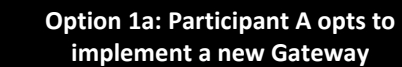

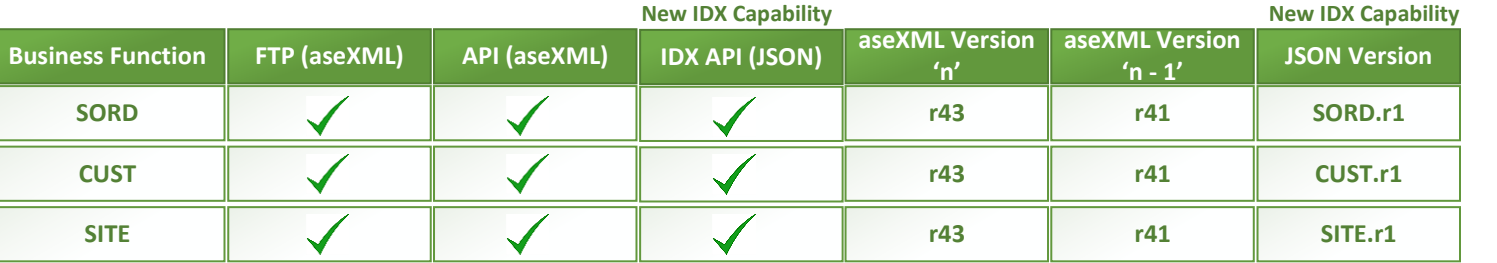

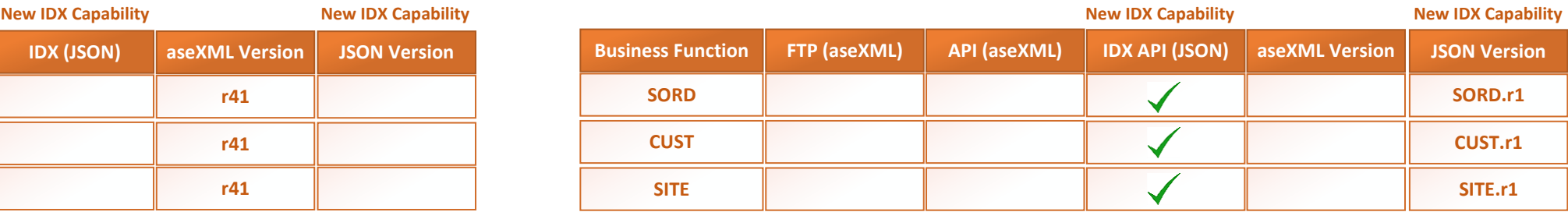

• AEMO provides updates to JSON-aseXML Xforms until the end of sunset timeframes

### AEMO Data Exchange Environment performs the following:

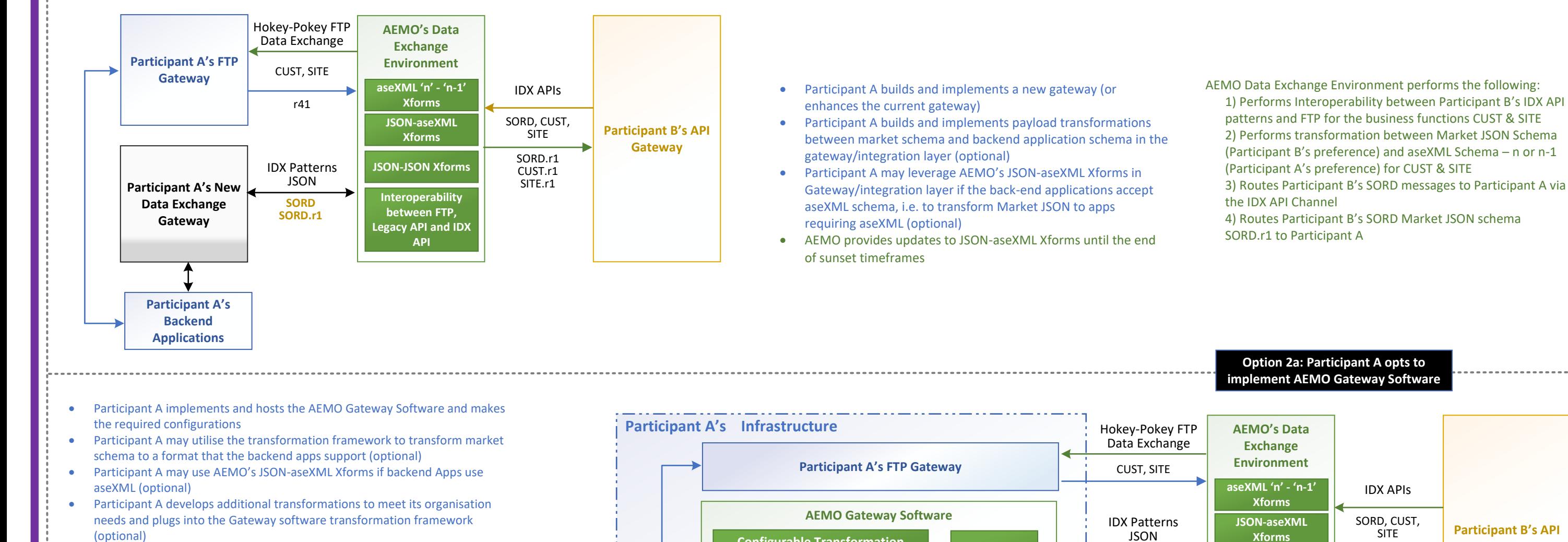

- 1) Performs Interoperability between Participant B's IDX API patterns and FTP for the business functions CUST & SITE
- 2) Performs transformation between Market JSON Schema (Participant
- B's preference) and aseXML Schema n or n-1 (Participant A's
- preference) for CUST & SITE
- 3) Routes Participant B's SORD messages to Participant A via the IDX API Channel
- 4) Routes Participant B's SORD Market JSON schema SORD.r1 to Participant A

### **Stage 4: Post Sunset Timeframes. Participant A must transition to IDX Patterns for ALL of the B2B Business Function Prior to the commencement of Stage 4**

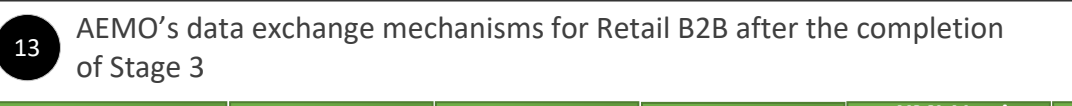

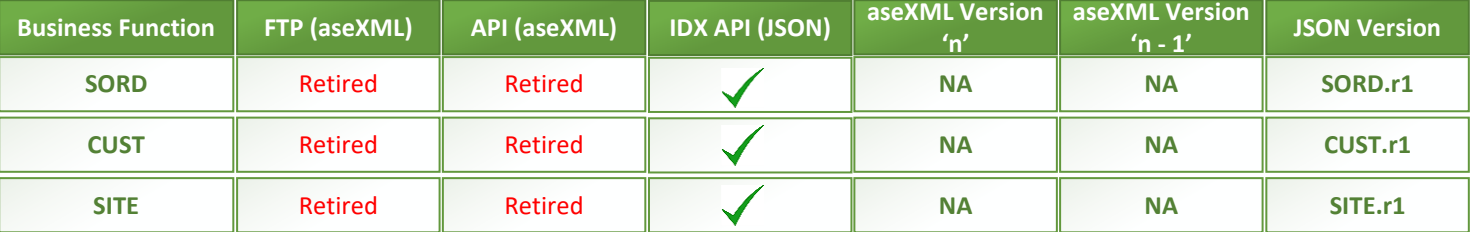

14 Participant A's data exchange preference in B2B Browser

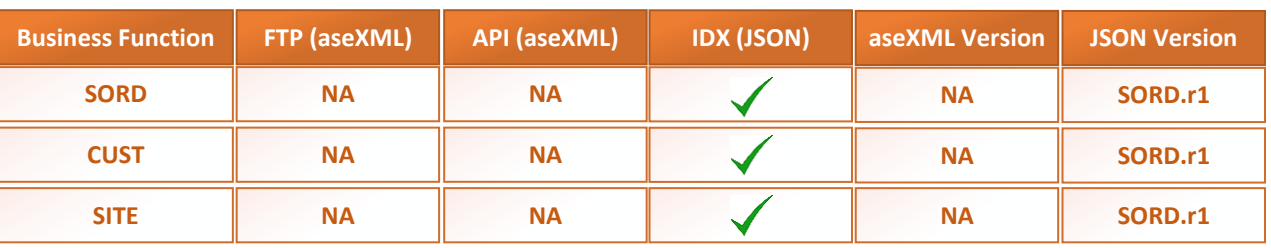

15 Participant A's Data Exchange Implementation. Participant A has the choice to use AEMO Gateway Software (or) enhance the current gateway to support IDX patterns (or) implement a new gateway to support IDX patterns

> **AEMO's Data Exchange Environment**

IDX Patterns

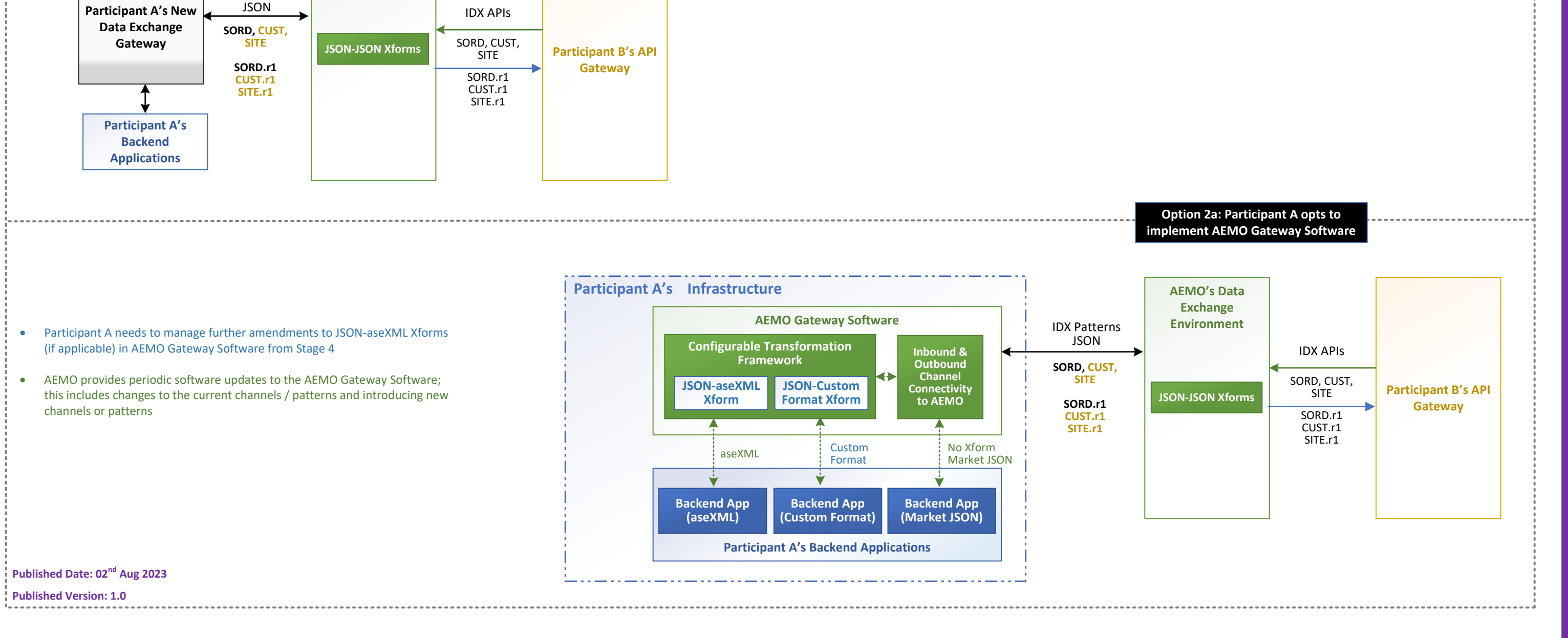

Note: Functional changes such as on-going schema changes will be made to all three channels & payload formats

**Option 1a: Participant A opts to implement a new Gateway**

**Note: AEMO Data Exchange Environment offers wider capabilities to support IDX transition and target state. The core capabilities required for protocol/ channel and payload format interoperability is illustrated in this diagram**

No changes to Participant A's Data Exchange Mechanism

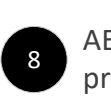

AEMO progressively deploys more B2M business functions into production – Settlements, Bids & Offers 9 and the production of Settlements, Bids & Offers

Participant A's Data Exchange Implementation: Participant A has the choice to use AEMO Gateway Software (or) enhance their current bespoke integration solution to support IDX patterns (or) implement a new gateway to support IDX patterns

7

Participant A's Data Exchange Implementation. Participant A has the choice to use AEMO Gateway Software (or) enhance the current gateway to support IDX patterns (or) implement a new gateway to support IDX patterns

Participant A continues to use current state patterns (FTP) and is not intending to transition to IDX pattern. Participant A's data exchange preference in Browser

Participant A's Data Exchange Implementation. Participant A has the choice to use AEMO Gateway Software (or) enhance the current gateway to support IDX patterns (or) implement a new gateway to support IDX patterns

## **Stage 3: Sunset Timeframes**

10

Participant A opts-in to transition to IDX patterns progressively, one business function at a time. Participant A implements IDX data exchange pattern for MTPASA business function

Participant A's data exchange preference in Browser

13

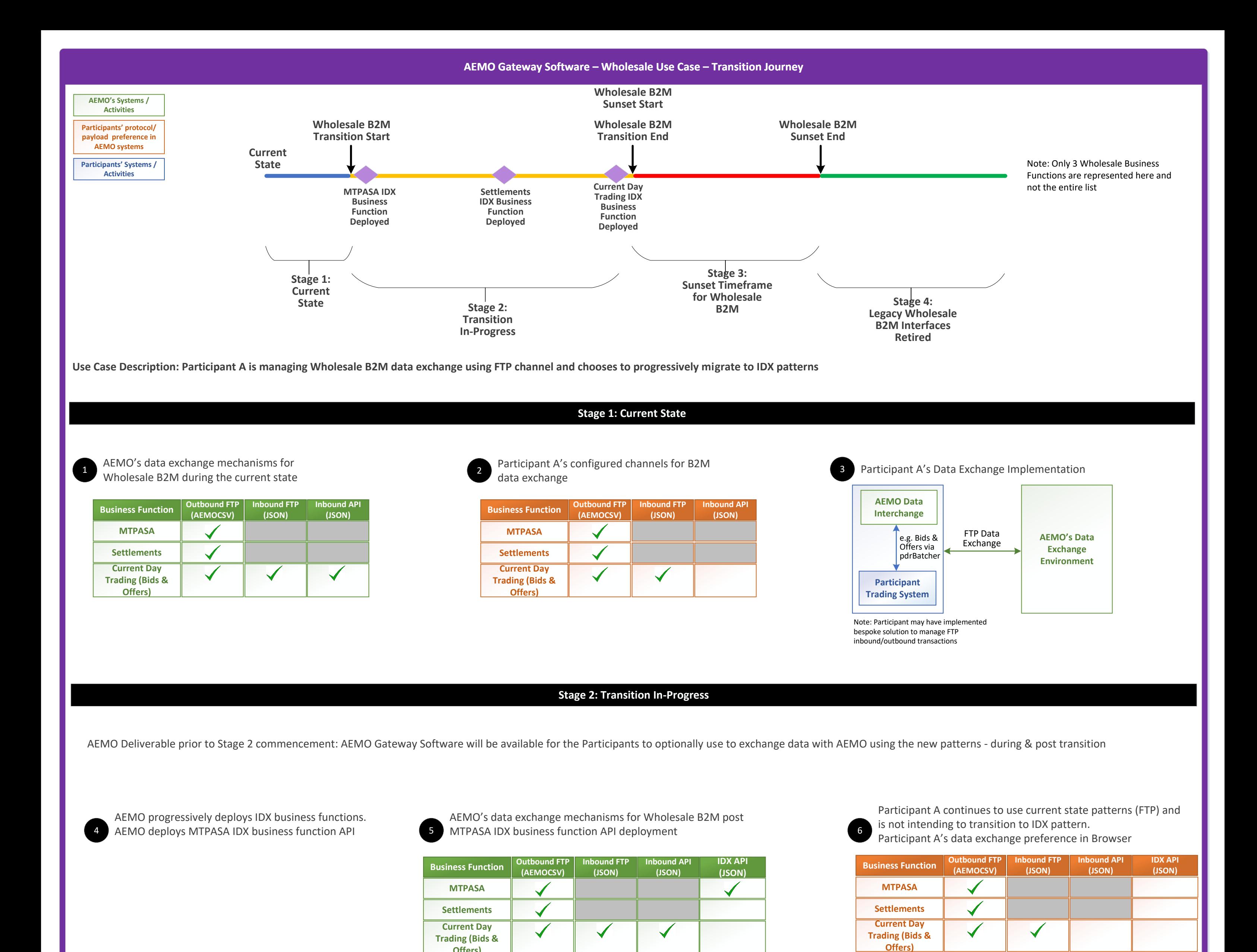

Participant A opts-in to transition Settlements IDX Business Function next.

Participant A's data exchange preference in Browser

14

**IDX AP (JSON)**

 $\sqrt{}$ 

# **Stage 4: Post Sunset Timeframes. Participant A must transition to IDX Patterns for ALL of the B2M Business Function Prior to the commencement of Stage 4**

AEMO retires the legacy FTP & API channels 16

**Iound AP (JSON)**

> Participant A is not required to opt-in for a channel; it is defaulted to API (JSON)

18

19

Participant A needs to manage further amendments to JSON-AEMOCSV Xforms (if applicable) in AEMO Gateway Software from Stage 4

AEMO provides periodic software updates to the AEMO Gateway Software; this includes changes to the current channels / patterns and introducing new channels or patterns

No change to Participant A's Data Exchange Mechanism

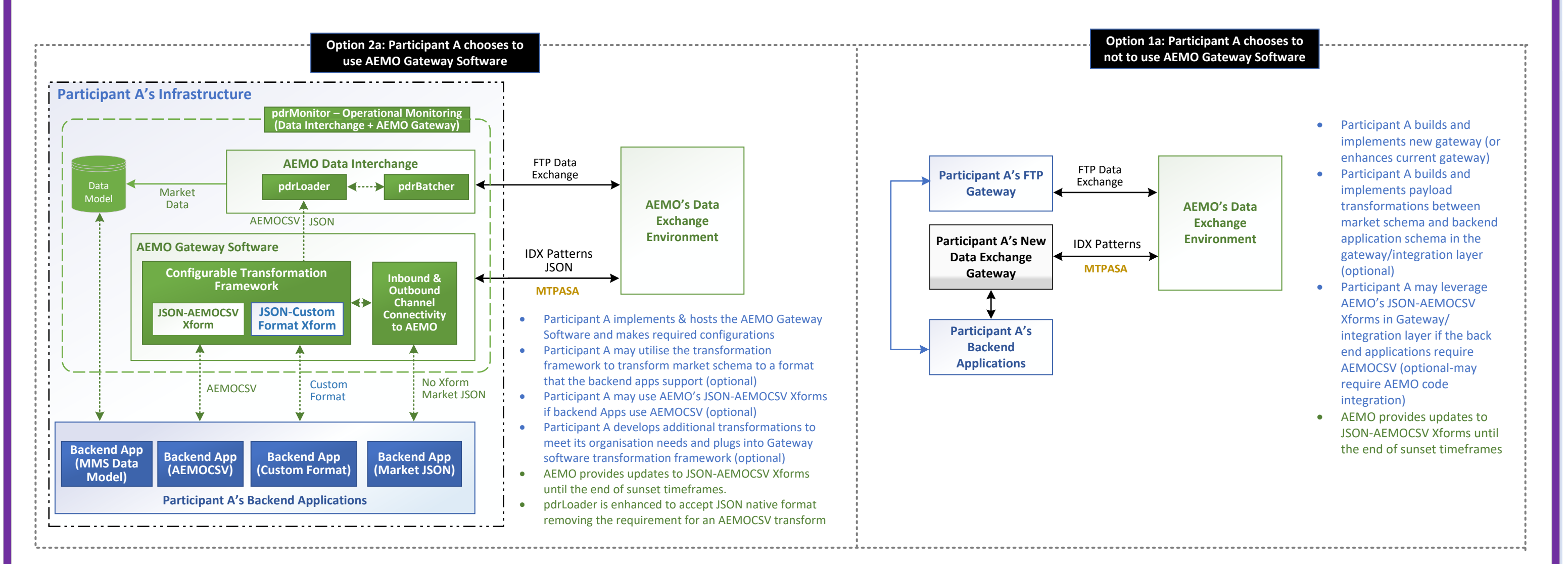

AEMO provides JSON-AEMOCSV Xforms for new business functions viz. Settlements, Bids & Offers. Further details of this is covered in Step 12

`

**Offers)**

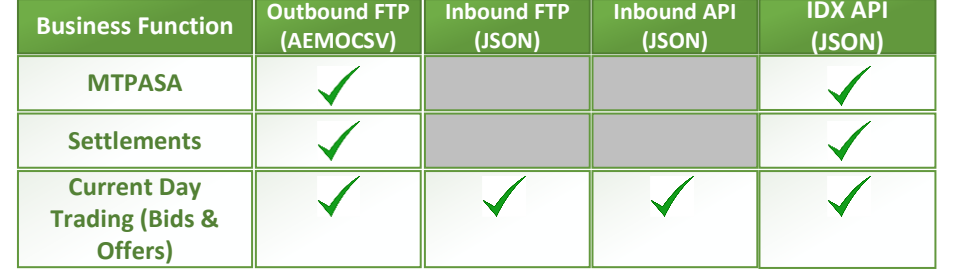

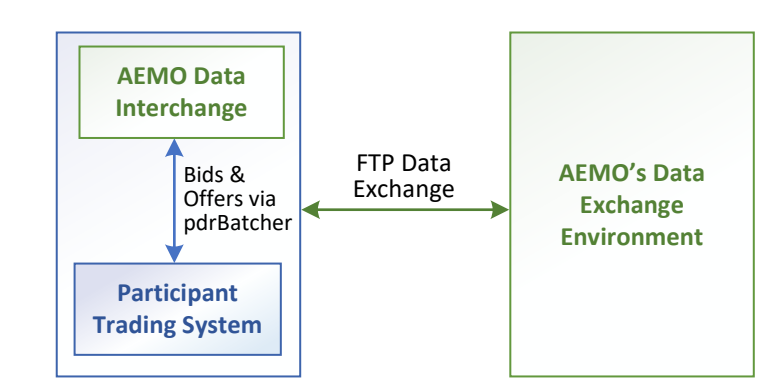

Note: Participant may have implemented bespoke solution to manage FTP inbound/outbound transactions

**(AEMOCSV)**

**bound FT** $($ **JSON** 

**MTPASA**

**Business Function** 

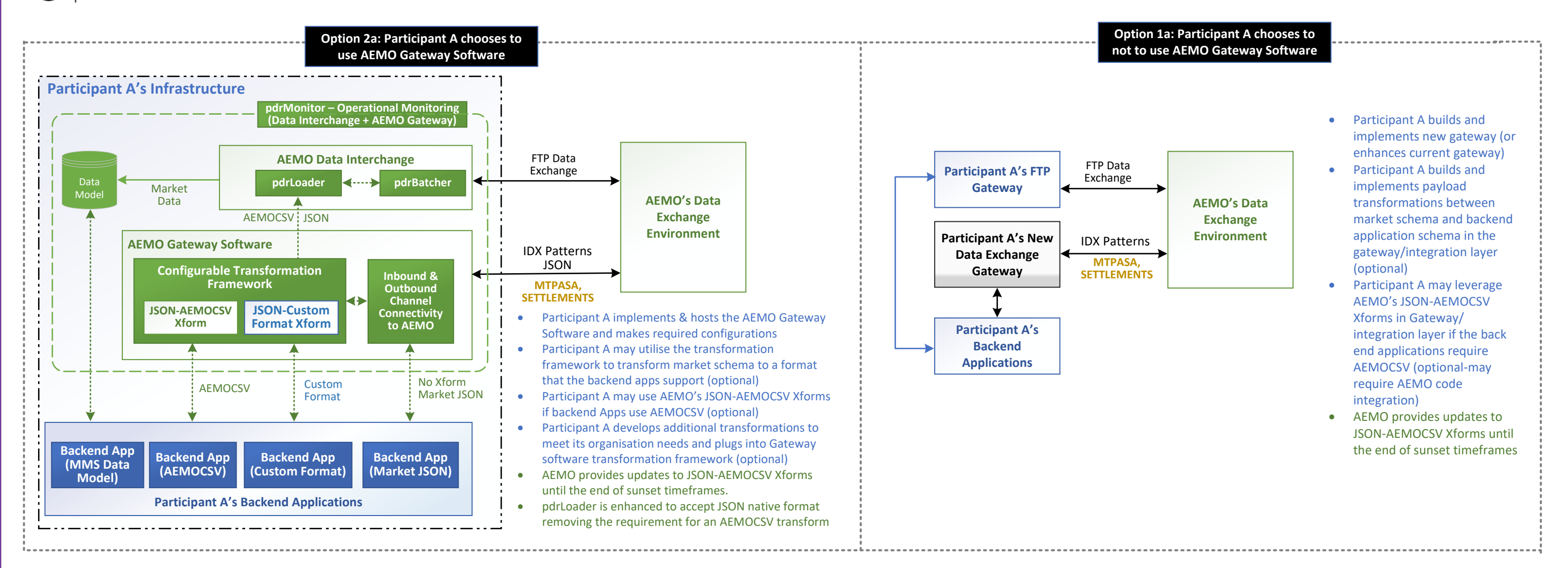

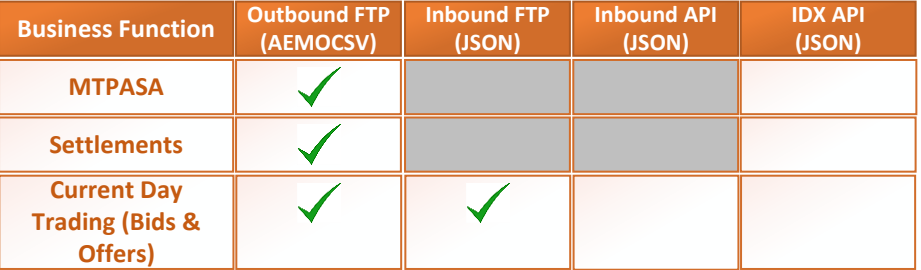

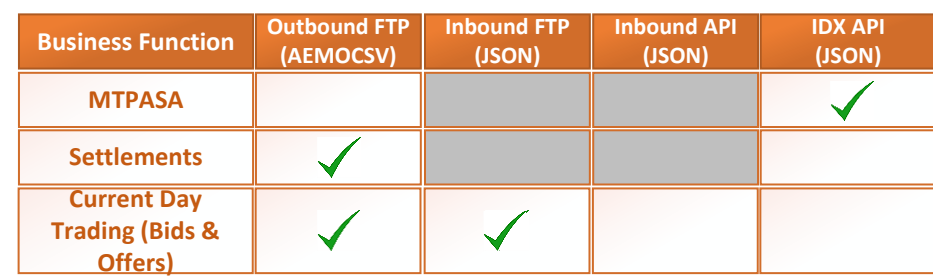

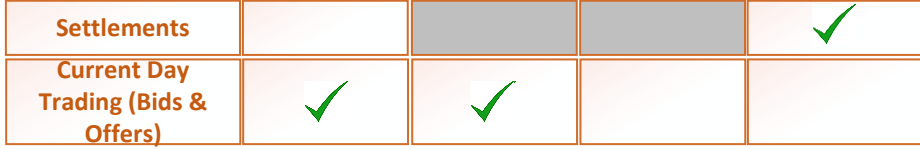

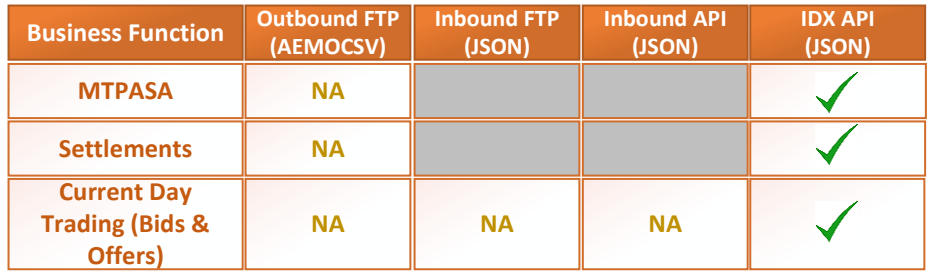

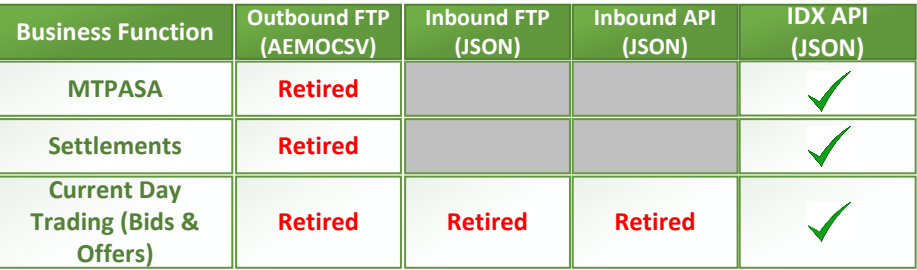

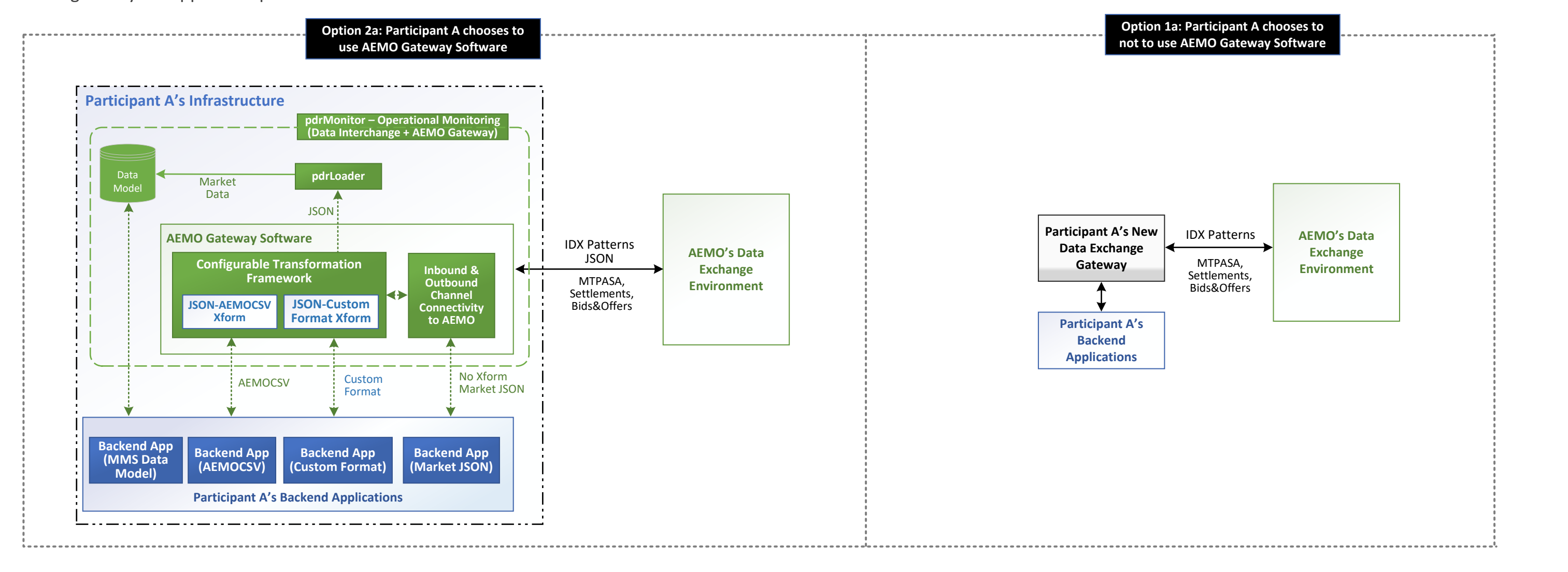

### **Published Date: 02nd Aug 2023**

**Published Version: 1.0**